Jello Dashboard Free 2022 [New]

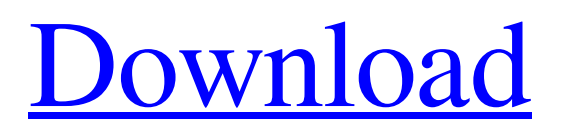

[Download](http://evacdir.com/SmVsbG8gRGFzaGJvYXJkSmV/basally/begaining.fuser.hypermarkets.ZG93bmxvYWR8YzNITkd4a2NueDhNVFkxTkRVMU9UY3dNbng4TWpVM05IeDhLRTBwSUhKbFlXUXRZbXh2WnlCYlJtRnpkQ0JIUlU1ZA.kendra./)

# **Jello Dashboard Crack + Free Registration Code Free Latest**

- Organize your tasks and recurring events into hierarchies using tags and then create reminders and reminders to your tasks. - Create custom calendar events - Create email rules and assign tasks to specific emails - Export tasks and tags to CSV or MS SQL and import to other applications like Asana and Trello - Export email messages to CSV or MS SQL and import to other applications like Asana and Trello - Export email conversations to MS SQL or CSV and import to other applications like Asana and Trello - Send email messages from within Jello Dashboard as if they were sent by you - Create email contacts and send emails directly to them from within Jello Dashboard - Integrate Jello Dashboard with other applications like Asana and Trello using their API's - Fully customizable and transparent reporting - Keep your tasks visible in a vertical list, and colors code them - If you are a Task Rabbit or Asana user, you can now use your Asana tasks in Jello Dashboard - Set up email reminders to your tasks, even after they have been completed - Add tags to tasks in Jello Dashboard, view tags in a tag cloud on your task list - View a task's notes in a separate note section - Merge all tags for a task - Create tasks from email conversations - Get a weekly and monthly report - Import Google Tasks and Slack's @mentioned - Create tasks from received emails - Create projects and attach documents and links to them - Create projects and attach documents and links to them - Get automatic task assignment to other project members based on email activity - Create tasks from received emails - Create tasks from received emails -

#### **Jello Dashboard Crack+ (LifeTime) Activation Code Free [Mac/Win]**

Jello Dashboard Cracked Accounts is a Getting Things Done (GTD) solution for Microsoft Outlook. Set it up into your Outlook as a folder homepage and work with your existing Microsoft Outlook data using the popular Getting Things Done methodology. KEYMACRO Description: Jello Dashboard Free Download is a Getting Things Done (GTD) solution for Microsoft Outlook. Set it up into your Outlook as a folder homepage and work with your existing Microsoft Outlook data using the popular Getting Things Done methodology. KEYMACRO Description: Jello Dashboard 2022 Crack is a Getting Things Done (GTD) solution for Microsoft Outlook. Set it up into your Outlook as a folder homepage and work with your existing Microsoft Outlook data using the popular Getting Things Done methodology. Products like FeedMax, FeedBurner and Feeder, build-in and easily configure RSS feed systems. F-LAG Exporting F-LAG's are small file-size export jobs, usually 10-20 Mb per file. F-LAGs can be automatically emailed and sent to you daily, weekly or monthly. In addition, many companies provide bulk F-LAG exporting, for multiple companies at once. Batch F-LAGs For large amounts of F-LAGs, we offer bulk F-LAG export. For example, you can export between 100 and 500 F-LAGs at once. Key Dimensional Planning As a Cloud-based business solution, Key Dimensional Planning is faster, easier to use, and more economical than paper systems. It's intuitive and it fits into your current workflow, all while delivering advanced intelligence. Build Any ERP System Our team of ERP experts will configure and install your custom ERP solution, every time. We will configure the integration with your business systems, integrate it with all of your business systems and train you on how to use it. And we do all of this for a flat monthly cost.1. Field of the Invention The present invention relates to a lightweight and highly durable, composite support member such as a box beam or truss or a composite wall or ceiling and more particularly to a support member with a high rigidity or stiffness to provide an excellent load bearing capacity and/or impact absorption property. The present invention also relates to a member for attaching such a support member to a wall or ceiling panel. 2. Description of the Prior Art In the construction of various building, a support member such as a 1d6a3396d6

# **Jello Dashboard Torrent**

• Manage your To-Do Lists directly from Microsoft Outlook! • Create new and edit existing tasks from a wide variety of sources including: Tasks, Emails, Contacts, Calendar, Notes, and more. • Create reminders and see them in your calendar! • Get custom reminders for your tasks! • Create the most important Projects in your life directly from your Microsoft Outlook! • Work together with others and see their GTD tasks on your Project Board! • List your daily activities into Jello Dashboard! • Everything is done through a standard Microsoft Outlook interface. • Get started in minutes. Jello Dashboard is a Getting Things Done (GTD) solution for Microsoft Outlook. Set it up into your Outlook as a folder homepage and work with your existing Microsoft Outlook data using the popular Getting Things Done methodology. Get Jello Dashboard and take it for a spin to see what it can actually do for you! Jello Dashboard Description: • Manage your To-Do Lists directly from Microsoft Outlook! • Create new and edit existing tasks from a wide variety of sources including: Tasks, Emails, Contacts, Calendar, Notes, and more. • Create reminders and see them in your calendar! • Get custom reminders for your tasks! • Create the most important Projects in your life directly from your Microsoft Outlook! • Work together with others and see their GTD tasks on your Project Board! • List your daily activities into Jello Dashboard! • Everything is done through a standard Microsoft Outlook interface. • Get started in minutes. Jello Dashboard is a Getting Things Done (GTD) solution for Microsoft Outlook. Set it up into your Outlook as a folder homepage and work with your existing Microsoft Outlook data using the popular Getting Things Done methodology. Get Jello Dashboard and take it for a spin to see what it can actually do for you! Jello Dashboard Description: • Manage your To-Do Lists directly from Microsoft Outlook! • Create new and edit existing tasks from a wide variety of sources including: Tasks, Emails, Contacts, Calendar, Notes, and more. • Create reminders and see them in your calendar! • Get custom reminders for your tasks! • Create the most important Projects in your life directly from your Microsoft Outlook! • Work together with others and see their GTD tasks on your Project Board! • List your daily

# **What's New In Jello Dashboard?**

FAQ \*\*\*

# **System Requirements:**

Windows: 8.1 or higher OS X 10.9 or higher SteamOS + Linux or Mac OS X Minimum: GPU: NVIDIA GeForce GTX 460 or AMD Radeon HD 5770 CPU: Intel Core i5-2500K or AMD Phenom II X2 RAM: 8 GB DirectX: Version 11 Storage: 45 GB Additional Notes: We use anti-aliasing (MSAA) at all times. We haven't tested AA in any way (for instance, we've

<https://noorfana.com/andriller-2-3-9-patch-with-serial-key-download/>

http://www.suaopiniao1.com.br//upload/files/2022/06/LkpxLJ2cVpOSIsBZRx3M\_07\_f866be5ceaaacacc65bc14c48244e023\_fi [le.pdf](http://www.suaopiniao1.com.br//upload/files/2022/06/LkpxLJ2cVpQSIsBZRx3M_07_f866be5ceaaacacc65bc14c48244e023_file.pdf)

[https://badgercreekstudio.com/wp-content/uploads/2022/06/Instagram\\_Downloader.pdf](https://badgercreekstudio.com/wp-content/uploads/2022/06/Instagram_Downloader.pdf)

<https://novellsidan.se/wp-content/uploads/2022/06/delagawa.pdf>

[https://ready2reading.com/wp-content/uploads/2022/06/Haxbox\\_\\_TV\\_Show\\_Organizer.pdf](https://ready2reading.com/wp-content/uploads/2022/06/Haxbox__TV_Show_Organizer.pdf)

<https://advancetrafficbr.com/wp-content/uploads/2022/06/WinSaaS.pdf>

<https://www.caelmjc.com/wp-content/uploads/2022/06/XRECODE3.pdf>

<https://tipthehoof.com/wp-content/uploads/2022/06/OlivaMail.pdf>

<https://dutchspecialforces.eu/wp-content/uploads/2022/06/marswyle.pdf>

<https://timesnest.com/winzip-backup4all-plugin-crack-download-2022/>

[https://bastakiha.ir/wp-content/uploads/2022/06/Jahnabi\\_Multilingual\\_Input\\_Tool.pdf](https://bastakiha.ir/wp-content/uploads/2022/06/Jahnabi_Multilingual_Input_Tool.pdf)

[https://humansofuniversity.com/wp-content/uploads/2022/06/SkinPack\\_Flat\\_UI.pdf](https://humansofuniversity.com/wp-content/uploads/2022/06/SkinPack_Flat_UI.pdf)

<https://virtualanalytics.ai/wp-content/uploads/2022/06/sabrrena.pdf>

[https://www.bbmproject.it/wp-content/uploads/2022/06/FLV\\_Cutter.pdf](https://www.bbmproject.it/wp-content/uploads/2022/06/FLV_Cutter.pdf)

[https://frustratedgamers.com/upload/files/2022/06/W4DdxRIlsBP56mrSLJe4\\_07\\_d5a93ae95762db265ed4db4db02e3ed0\\_file.](https://frustratedgamers.com/upload/files/2022/06/W4DdxRIlsBP56mrSLJe4_07_d5a93ae95762db265ed4db4db02e3ed0_file.pdf) [pdf](https://frustratedgamers.com/upload/files/2022/06/W4DdxRIlsBP56mrSLJe4_07_d5a93ae95762db265ed4db4db02e3ed0_file.pdf)

<https://rxharun.com/indigoscada-hmi-designer-crack-activation-key-3264bit-2022/>

<http://www.kalybre.com/?p=16949>

<https://tampabluepages.com/wp-content/uploads/2022/06/Karma.pdf>

<https://khakaidee.com/pbx-tv-1-0-3-7-crack-free-download-3264bit/>

[https://virtualanalytics.ai/wp-content/uploads/2022/06/Portable\\_MultiVNC.pdf](https://virtualanalytics.ai/wp-content/uploads/2022/06/Portable_MultiVNC.pdf)